## SAP ABAP table QRFC OUTB SUS QUEUE STRUCT {Row Structure for Suspicious Queue Table}

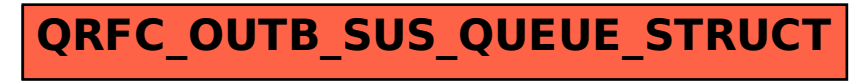